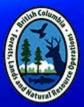

# Connections Through Seed Seed Planning and Registry application

# **SPAR Sowing Rules** (they are really Guidelines)

October 2018

Susan Zedel Forest Improvement and Research Management Branch

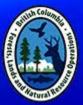

# Think of Sowing Rules as the Pirates' Code: the code is more what you'd call "guidelines" than actual "rules"

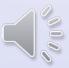

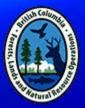

# Terminology: <u>Sowing Rules</u> vs <u>Sowing Guidelines</u>

<u>Sowing Rules</u> – term used for the SPAR data (tables) and calculations (code). SPAR uses:

- Seedlot data germination percent, seeds per gram
- Container type, cavities per block, seeds per block, seeds per cavity and sowing correction factor.

<u>Sowing Guidelines</u> – term used for the guidelines provided by the ministry for how much seed a nursery requires to produce seedlings for a client, given the seedlot, germination, seeds per gram, nursery, etc.

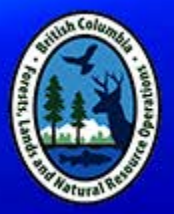

## **Background - SPAR Sowing Rules and Calculations**

- SPAR was developed in 1992 as a mainframe system to replace the "Tree Seed Registry" and "Sowing Request" databases and incorporate "Seed Transfer Rules", "Sowing Rules" and other functionality to connect seeds with seedlings.
- 1993 The most common container type was a 313B (160), followed by 415B (112) and 211A (240).
- Sowing rules were designed for "Seeds per Cavity" of 1.0, 2.0, 3.0 or more, with a "Nursery Handling Factor" and "Oversow Factors" of 1.35, 1.40, or more. Nurseries liked to see those values on SPAR reports so they could use them for sowing along with No. of Blocks.
- When we went to 'fractional' sowing, all these values changed.

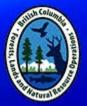

# **SPAR Tables used in Sowing Rule Calculations:**

- Cavities per Block
- Seeds per Block adds in a Nursery Handling Factor (extra seed)
- Sowing Rule Factor based on germination percent (2% groups eg 97-98), has Seeds per Cavity and Correction Factor (Oversow)
- Seedlot each Seedlot has data including Seeds per Gram and Germination percent based on current test results
- When a Seedling Request is entered and a Seedlot selected, a formula uses data from all these tables to calculate the Gram Quantity for the request.
- Likewise, a Seedlot has 'Potential Trees' based on the same calculations (using a default of a112 cavity block)

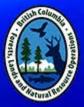

# Are you confused yet?

# .... No wonder Pirates made their code go from 'rules' to 'guidelines'

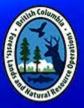

#### We refer to:

# "Seeds per Seedling" (example for a '112')

| Germ %<br>from | Germ %<br>To | Seeds per<br>Cavity | Seeds per<br>Block | Correction<br>Factor | Seeds per<br>Seedling |
|----------------|--------------|---------------------|--------------------|----------------------|-----------------------|
| 99             | 100          | 1.2                 | 157                | 1.25                 | 1.75                  |
| 97             | 98           | 1.3                 | 168                | 1.27                 | 1.91                  |
| 95             | 96           | 1.5                 | 190                | 1.28                 | 2.17                  |
| 93             | 94           | 1.7                 | 213                | 1.28                 | 2.43                  |
| 91             | 92           | 1.8                 | 224                | 1.28                 | 2.56                  |
| 89             | 90           | 2.0                 | 246                | 1.26                 | 2.77                  |
| 87             | 88           | 2.2                 | 269                | 1.27                 | 3.05                  |
| 85             | 86           | 2.4                 | 291                | 1.27                 | 3.30                  |

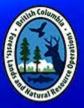

# SPAR Sowing Rules are intended to be "Guidelines" Nurseries should adjust the grams for each seedling request according to their requirements.

#### Nursery Grams Adjustment Screen in SPAR

|             |       |         |         |               |      |              |      |    | 8 rows returned   |                      |       |        |
|-------------|-------|---------|---------|---------------|------|--------------|------|----|-------------------|----------------------|-------|--------|
| Request ID  | Lot   | Species | Nursery | Stock<br>Type |      | Stock<br>Age |      |    | Request<br>Agency | Seedlings<br>(000's) | Grams |        |
|             |       |         |         |               |      |              |      |    |                   |                      |       | Save   |
| 2019DCR0003 | 63461 | CW      | NURSERY | PSB           | 412A | 100000       | 2020 | SP | FORSITE 04        | 55                   | 217   | Update |
| 2019DCR0004 | 60591 | FDC     | NURSERY | PSB           | 412B | 100000       | 2020 | SP | FORSITE 04        | 40.4                 | 861   | Update |
| 2019DCC0013 | 63347 | FDI     | NURSERY | PSB           | 412B | 100000       | 2020 | SP | FORSITE 05        | 10                   | 237   | Update |
| 2019DCC0002 | 39490 | FDI     | NURSERY | PSI           | 410  | 100000       | 2020 | SP | TOLKO 03          | 3.3                  | 70    | Update |
| 2019DCC0001 | 52364 | PLI     | NURSERY | PSI           | 410  | 100000       | 2020 | SP | TOLKO 03          | 5.5                  | 48    | Update |
| 2019DMH0006 | 61249 | SX      | NURSERY | PSB           | 412A | 100000       | 2019 | SU | FORSITE 00        | 25                   | 196   | Update |
| 2019DMH0008 | 61244 | SX      | NURSERY | PSB           | 412B | 100000       | 2019 | SU | FORSITE 05        | 120                  | 774   | Update |
| 2019DMH0009 | 61249 | SX      | NURSERY | PSB           | 412B | 100000       | 2019 | SU | FORSITE 05        | 62.3                 | 488   | Update |

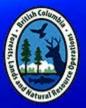

There are many factors that affect the willingness of a nursery grower to reduce grams:

- Experience with Genetic Class, Species, Seedlots
- No. of Seedlings Requested, Container Type, Seedlot Germination
- Nursery capacity, oversow factor based on greenhouse space
- Relationship between Request Agency and Nursery

   nurseries work with the licensees and accept
   reduced grams when the request is entered and
   approved.

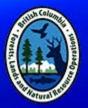

# Ministry funded seedling requests:

- BCTS Seedling Services reduces the grams for all Fdi Class A requests before tendering.
- For other Class A species where supply is tight and seed expensive, they offer an incentive of some \$\$ back for half the value of the seed quantity saved.

# **Other factors that complicate gram reductions:**

- Private surplus seedlots require coordination
- Priority processed seedlots use 'species average' germination, so shouldn't be reduced until germination test complete.
- Scarce supply of some Class A seedlots require quick updates to make seed available to others to use. 10

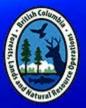

## Example of Seedling Requests where Grams have been adjusted by then Nursery (Seedling Request Extract for Nurseries) <u>Nursery Extract.xlsx</u>

**Nurseries** need to be part of seed use efficiency:

- Do their own gram adjustments.
- Do a weekly download of the SPAR extracts to monitor requests assigned.
- Check nursery sow dates and reduce grams for requests <u>early</u> in the request entry season, NOT just before the seed is due to be withdrawn.

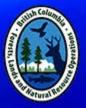

# **Possible change in SPAR:**

Replace current tables and formula with a simpler Seeds Per Seedling table.

| Species               | Genetic Class | Germination | Seeds per Seedling |
|-----------------------|---------------|-------------|--------------------|
| All except Pli and Pw | В             | 99          | 1.70               |
| All except Pli and Pw | В             | 98          | 1.80               |
| All except Pli and Pw | В             | 97          | 1.90               |
| All except Pli and Pw | В             | 96          | 2.00               |
| All except Pli and Pw | В             | 95          | 2.10               |
| All except Pli and Pw | В             | 94          | 2.20               |
| All except Pli and Pw | В             | 93          | 2.30               |
| All except Pli and Pw | В             | 92          | 2.40               |
| All except Pli and Pw | В             | 91          | 2.50               |
| All except Pli and Pw | В             | 90          | 2.60               |
| All except Pli and Pw | В             | 89          | 2.70               |
| All except Pli and Pw | В             | 88          | 2.80               |
| All except Pli and Pw | В             | 87          | 2.90               |
| All except Pli and Pw | В             | 86          | 3.00               |
| All except Pli and Pw | В             | 85          | 3.10               |
| All except Pli and Pw | В             | 84          | 3.20               |
| All except Pli and Pw | В             | 83          | 3.30               |
| All except Pli and Pw | В             | 82          | 3.40               |
| All except Pli and Pw | В             | 81          | 3.50               |
| All except Pli and Pw | В             | 80          | 3.60               |

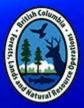

Results in a graph like this

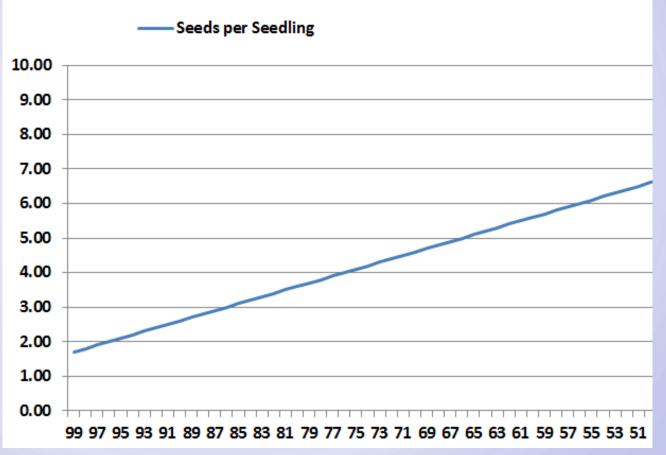

#### Seeds per Seedling

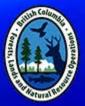

#### **Nursery Grams Adjustment screen can be changed**

| Species | Container<br>Type | Lot Number | Genetic<br>Class | Genetic<br>Worth | Germ<br>Percent | Number of<br>Seedlings<br>Requested | Nbr. of Grams<br>Requested | Seeds per<br>Seedling | Update |
|---------|-------------------|------------|------------------|------------------|-----------------|-------------------------------------|----------------------------|-----------------------|--------|
| FDI     | 412A              | 19905      | В                |                  | 92              | 14.3                                | 356                        | 2.4                   |        |
| FDI     | 412A              | 53601      | В                |                  | 96              | 8.6                                 | 241                        | 2.0                   |        |
| FDI     | 412A              | 53975      | В                |                  | 98              | 95                                  | 2066                       | 1.8                   |        |
| LW      | 412A              | 63667      | А                | GVO+21           | 86              | 5.7                                 | 68                         | 3.0                   |        |
| LW      | 412B              | 63528      | А                | GVO+20           | 89              | 1.4                                 | 15                         | 2.7                   |        |
| LW      | 412B              | 63747      | А                | GVO+27           | 87              | 84.5                                | 988                        | 2.9                   |        |
| SX      | 412A              | 63646      | А                | GVO+28           | 92              | 400.1                               | 1913                       | 2.4                   |        |

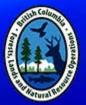

#### **Could take other factors into account:**

- Cavities per block more seeds per seedling for large stock types – eg 512A, 515A, 615A (or do all nurseries transplant germinants)
- Peak value or other seedlot test that shows the variation in germination percent

**Other ideas for SPAR Sowing Rules???** 

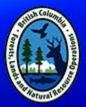

# Seed Use Efficiency is not just about Seedling Requests, Seedlots and Nurseries ...

The calculations of Potential Seedlings from seed quantities are used for:

- seed planning by seed owners/users
- seed orchard planning

Therefore it's important to have realistic SPAR default calculations for planning!

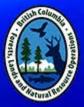

## **Discussion** ....